## **FACULDADES INTEGRADAS "ANTÔNIO EUFRÁSIO DE TOLEDO"**

## FACULDADE DE CIÊNCIAS ECONÔMICAS E ADMINISTRATIVAS DE PRESIDENTE PRUDENTE

## **A FORMAÇÃO DO PREÇO NO CONTEXTO DE UMA MICROEMPRESA COMERCIAL DE PRESIDENTE PRUDENTE: UMA QUESTÃO DE SOBREVIVÊNCIA**

Janaina Suellen Bovolenta Kelly Cristina Nacano Guariento Luciane Roberta Capelasso Guidiu Mariele Nascimento Veloza

> Presidente Prudente/SP 2005

## **FACULDADES INTEGRADAS "ANTÔNIO EUFRÁSIO DE TOLEDO"**

## FACULDADE DE CIÊNCIAS ECONÔMICAS E ADMINISTRATIVAS DE PRESIDENTE PRUDENTE

## **A FORMAÇÃO DO PREÇO NO CONTEXTO DE UMA MICROEMPRESA COMERCIAL DE PRESIDENTE PRUDENTE: UMA QUESTÃO DE SOBREVIVÊNCIA**

Janaina Suellen Bovolenta Kelly Cristina Nacano Guariento Luciane Roberta Capelasso Guidiu Mariele Nascimento Veloza

> Monografia apresentada como requisito parcial de Conclusão de Curso para obtenção de Grau de Bacharel em Ciências Contábeis, sob a orientação da Professora Maria Cecília Palácio Soares.

Presidente Prudente/SP 2005

## **A FORMAÇÃO DO PREÇO NO CONTEXTO DE UMA MICROEMPRESA COMERCIAL DE PRESIDENTE PRUDENTE: UMA QUESTÃO DE SOBREVIVÊNCIA**

Trabalho de Conclusão de Curso aprovado como requisito parcial para obtenção do Grau de Bacharel em Ciências Contábeis.

\_\_\_\_\_\_\_\_\_\_\_\_\_\_\_\_\_\_\_\_\_\_\_\_\_\_\_\_ Maria Cecília Palácio Soares

\_\_\_\_\_\_\_\_\_\_\_\_\_\_\_\_\_\_\_\_\_\_\_\_\_\_\_ Jorge Luiz Galvão de Oliveira

\_\_\_\_\_\_\_\_\_\_\_\_\_\_\_\_\_\_\_\_\_\_\_\_\_\_ Marcos Turesso

Presidente Prudente/SP, 29 de novembro de 2005.

Há homens que lutam um dia e são bons; Há outros que lutam um ano e são melhores. Há os que lutam muitos anos e são muito bons. Mas há os que lutam toda a vida, e estes são imprescindíveis.

(Bertold Brecht)

### **AGRADECIMENTOS**

Agradecemos primeiramente a Deus por nos permitir alcançar essa etapa de nossas vidas.

Aos nossos pais e familiares, pelo incentivo e compreensão.

À proprietária e funcionários da empresa, que nos concederam todas as informações necessárias para a realização do nosso trabalho.

Agradecemos em especial à nossa Orientadora Profª. Maria Cecília Palácio Soares pela incansável dedicação e pelo suporte oferecido durante todas as etapas.

E a todos aqueles que direta e indiretamente contribuíram de alguma forma com a realização do presente trabalho.

#### **RESUMO**

O presente trabalho se propõe a analisar a formação do preço de venda de uma microempresa comercial que atua no ramo de cosméticos na cidade de Presidente Prudente e verificar se ele é condizente com a realidade que a empresa está praticando. Inicialmente relatou-se o surgimento das micro e pequenas empresas, sua importância no cenário sócio-econômico, as dificuldades por elas enfrentadas e a tendência para a administração familiar. Foi realizado, além do levantamento bibliográfico, uma pesquisa de campo dentro da empresa, onde coletou-se dados sobre custos e despesas para verificar se a margem de lucro que a empresa acredita estar obtendo realmente ocorre. As informações obtidas foram organizadas em forma de tabelas que apresentaram os resultados apurados. Por fim, foi confrontado o preço praticado pela empresa com o obtido através dos estudos realizados, possibilitando apresentar diagnósticos próximos da realidade da empresa.

Palavras-chave: Entidade Contábil. Controle Interno. Gastos Operacionais. Formação de Preço. Eficácia Gestacional.

### **ABSTRACT**

The present work proposes to analise the formation of the sale's price of a commercial microcompany that works in the area of cosmetics in the Presidente Prudente's city and this work also proposes to verify if it is corresponded whit the reality that the company is practicing. At the beginning it was related the emergence of the micro and small companies, your importance in the socioeconomic context, the difficulties by them faced and the tendence by the familiar administration. Beyond of the bibliography uplift, it was executed a field research in the company, where we got dados about costs and expenses to verify in the margin that the company believes to be getting really occurs. The information got was organized in shape of table that showed the improved results. At the end, it was confronted the price practiced by the company possibiliting the presentation of diagnostic next to the reality of company.

Key-words: Accountant being. Internal Controel. Operational expenses. Formation of the price. Staff's efficacy.

# **LISTA DE TABELAS, QUADROS E GRÁFICO**

### **TABELAS**

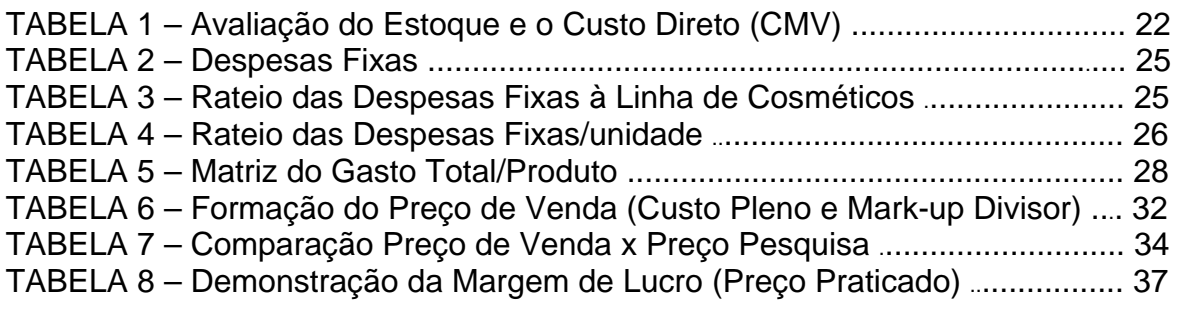

### **QUADROS**

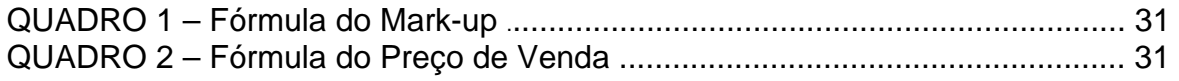

## **GRÁFICO**

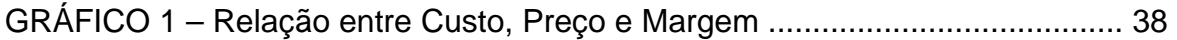

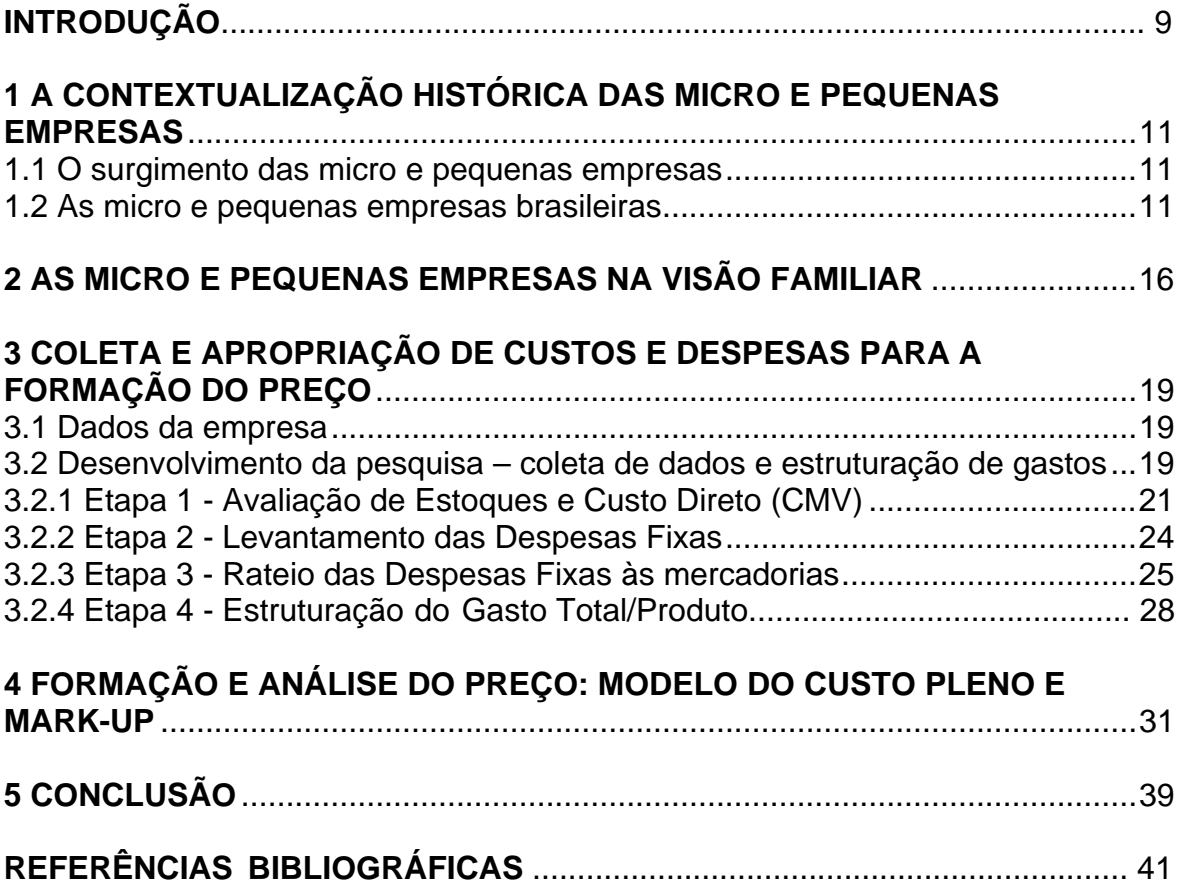

# **SUMÁRIO**

### **INTRODUÇÃO**

Na região de Presidente Prudente, a maioria dos estabelecimentos comerciais são microempresas e empresas de pequeno porte, responsáveis hoje por grande parte dos empregos oferecidos. Porém, essas empresas apresentam altos índices de falência, com períodos curtíssimos de existência.

 Dentre os fatores que causam a mortalidade das empresas foi ressaltado no presente trabalho o conflito família versus entidade contábil, bem como a má estruturação do preço de venda.

 O método de abordagem que se caracteriza por uma visão mais ampla em nível de abstração dos fenômenos e da sociedade e que servirá de caminho a este trabalho é o método dedutivo, pois partiu-se de teorias e pesquisas gerais, que foram aplicadas ao estudo específico de um caso.

 Quanto aos métodos de procedimento que são etapas mais concretas da investigação e do desenvolvimento do trabalho, serão utilizados os métodos histórico e comparativo. Histórico quando busca a origem das empresas ME e EPP e o histórico de vida dessas empresas no contexto econômico do país. Comparativo quando relaciona e contextualiza a empresa em estudo com a estrutura delineada historicamente.

 A técnica de pesquisa como o processo de que se serve uma ciência na busca de seus resultados, a ser utilizada é a de documentação indireta de fontes secundárias (a bibliografia já tornada pública em relação ao tema de estudo) e documentação direta (levantamento de dados no próprio local – empresa) e a pesquisa de campo (utilizada com o objetivo de conseguir informações e/ou conhecimentos acerca do problema (dados contábeis), para o qual se procura uma resposta: formação do preço real.

 No primeiro capítulo foi contextualizado o surgimento das micro e pequenas empresas, destacando-se sua importância econômica e social, demonstrando também as principais causas da mortalidade dessas empresas.

 O segundo capítulo apresenta as micro e pequenas empresas na visão familiar, mostrando as dificuldades de uma empresa ser gerida por membros da família que muitas vezes não possuem visão de negócio e de controle interno, confundindo muitas vezes, seus interesses pessoais com os interesses da empresa.

Já o terceiro capítulo trata da coleta de dados para a estruturação dos gastos, da avaliação de estoque e custos diretos, do levantamento das despesas fixas e seu rateio. Estas informações foram utilizadas para a estruturação do preço de venda apresentado no quarto capítulo, no qual foi demonstrado o seu cálculo através do *mark-up* divisor e foi feita a comparação deste com o preço praticado pela empresa.

## **1 A CONTEXTUALIZAÇÃO HISTÓRICA DAS MICRO E PEQUENAS EMPRESAS**

#### **1.1 O surgimento das micro e pequenas empresas**

 No século XVIII segundo Vicentino e Moura (2002) a Europa foi submetida a várias transformações sócio-econômicas, em conseqüência da industrialização.

 A Inglaterra, que possuía condições marítimas bem superiores a dos demais países, conquistou os mercados e formou um grande império.

> [...] a partir da segunda metade do século XVIII iniciou-se na Inglaterra uma mudança profunda na estrutura capitalista, com seu foco se deslocando para o processo de produção de mercadorias. O aspecto mais visível dessa mudança foi a mecanização industrial, processo que, como um todo, ficou conhecido como Revolução Industrial. (VICENTINO e MOURA, 2002, p. 206).

 Essa Revolução ocorre em duas fases: a primeira com o surgimento das máquinas a vapor e a segunda, no Século XIX, com um grande salto tecnológico em todo o mundo: novas fontes de energia (eletricidade e petróleo) que substituíram as máquinas a vapor, além do descobrimento do aço utilizado no desenvolvimento dos equipamentos substituindo o ferro.

 Posteriormente, a Revolução chega há vários países da Europa, como França, Alemanha, Itália, partindo também para a América, precisamente nos Estados Unidos, e para a Ásia, inicialmente no Japão.

 Na época, os trabalhadores eram meros complementos das máquinas das grandes indústrias, apenas força física em longas jornadas de trabalho e submetidos a uma enorme exploração. Essa situação gerou inúmeras manifestações por melhores salários e condições de trabalho.

 Com o passar dos anos, as máquinas eram cada vez mais aperfeiçoadas, necessitando de menos trabalhadores e, consequentemente, ocasionando desemprego para várias pessoas que foram obrigadas a juntar suas economias para abrirem os seus próprios negócios, concorrendo com as grandes indústrias e dando início às micro e pequenas empresas.

#### **1.2 As micro e pequenas empresas brasileiras**

A princípio, no Brasil, as micro e pequenas empresas não possuíam

legislação própria, não tinham apoio do governo e sobreviviam na ilegalidade.

 Percebendo que a ilegalidade começava a crescer, o governo brasileiro começou a reconhecer a importância das micro e pequenas empresas e a partir da década de 80 criou iniciativas que estimularam a abertura das mesmas, conforme estudo do Instituto Brasileiro de Geografia e Estatística – IBGE (2003), que menciona:

> A implantação do primeiro Estatuto da Microempresa (Lei nº 7.256, de 27 de novembro de 1984) e a inclusão das micro e pequenas empresas na Constituição Federal de 1988, que passou a garantir-lhes tratamento diferenciado (artigo 179, do Capítulo da Ordem Econômica); a transformação em 1990 do Centro Brasileiro de Assistência Gerencial à Pequena Empresa – CEBRAE, criado em 1972, em Serviço Brasileiro de Apoio às Micro e Pequenas Empresas – SEBRAE, com funções mais amplas; a criação de linhas especiais de crédito no BNDES, Caixa Econômica Federal e Banco do Brasil; a Lei nº 9.317, de 5 de dezembro de 1996, que instituiu o sistema integrado de Pagamentos de Impostos e Contribuições das Micro Empresas e das Empresas de Pequeno Porte – SIMPLES; a Lei nº 9.841, de 5 de outubro de 1999, que instituiu o Estatuto da Micro Empresa e da Empresa de Pequeno Porte; o estabelecimento de um Fórum Permanente das Microempresas e Empresas de Pequeno Porte, demonstrando a dimensão e a importância das micro e pequenas empresas para o crescimento e desenvolvimento da economia nacional.

Para dar apoio aos micro e pequenos empresários foi criado, em 1972, o CEBRAE – Centro Brasileiro de Assistência Gerencial à Pequena e Média Empresa, uma associação civil, sem fins lucrativos.

 Posteriormente, o CEBRAE foi desvinculado da Administração Pública Federal e transformado em serviço social autônomo, administrado pela iniciativa privada. Com isso, passou a ser chamado de SEBRAE – Serviço Brasileiro de Apoio às Micro e Pequenas Empresas, que até os dias atuais apóia o desenvolvimento da atividade empresarial brasileira.

 Na intenção de orientar os micro e pequenos empresários para que consigam iniciar os seus negócios e se manter no mercado, o SEBRAE oferece programas, projetos, cursos, palestras, informações, estudos, pesquisas, estatísticas, índices, expectativas e serviços.

Já no que se refere à Constituição Federal de 1988, o legislador, reconhecendo o valor das micro e pequenas empresas no cenário nacional e no intuito de legalizá-las, estabeleceu no seu artigo 179:

tratamento jurídico diferenciado, visando a incentivá-las pela simplificação de suas obrigações administrativas, tributárias, previdenciárias e creditícias, ou pela eliminação ou redução destas por meio de lei. (BULOS, 2001, p. 1149-1150).

 Cumprindo o dispositivo constitucional, foi elaborada e publicada a Lei nº 9.841, de 05 de outubro de 1.999, que instituiu o Estatuto da Microempresa e da Empresa de Pequeno Porte, dispondo sobre o tratamento jurídico diferenciado, simplificado e favorecido.

 Na conjuntura atual, as micro e pequenas empresas têm sido fundamentais no cenário sócio-econômico do país e sustentam a economia nacional, seja na quantidade de estabelecimentos ou na geração de empregos.

 Há que se reconhecer que são realmente responsáveis por uma grande parcela de empregos formais, contribuindo com uma certa estagnação do índice de desemprego e até fazendo com que este diminua gradativamente.

 Segundo pesquisas realizadas pelo SEBRAE (2004), 99% das empresas do país são de micro e pequeno porte, respondem por quase 70% dos postos de trabalho do setor privado e representam 20% do Produto Interno Bruto.

 Com esses números elevados, pode-se constatar que são responsáveis pela geração de emprego e renda para a maioria dos brasileiros. Da mesma forma, são as micro e pequenas empresas que oferecem o primeiro emprego a maioria dos jovens que, com pouca ou nenhuma qualificação profissional, dificilmente encontram trabalho nas médias e grandes empresas.

 No Estado de São Paulo, as micro e pequenas empresas são destaque em quantidade de estabelecimentos. De acordo com estudo realizado pelo SEBRAE (1998), verifica-se:

> Quando considerado o Estado de São Paulo como um todo, verificamos que a Indústria responde pela maior parte dos empregos gerados no setor formal da economia (40,7% do total), seguida pelo setor de Serviços (34,1%) e pelo Comércio (16,2%). A despeito da maior importância econômica da Indústria no Estado em termos de números de empregados formais, quando consideramos o número de estabelecimentos (variável que melhor expressa a presença das Micro e Pequenas Empresas), verificamos que a ordem dos setores se altera substancialmente. O Comércio responde por 36,6% dos estabelecimentos formais existentes no Estado de São Paulo, os Serviços por 32,8% e a Indústria por 18,4%. Assim, apesar da maior importância da Indústria para a economia do Estado em termos da variável "emprego formal", são nos setores de Comércio e Serviços onde estão localizadas a maior parte dos estabelecimentos das MPE.

 Isto ocorre pela maior concentração de indústrias apenas nas grandes cidades e da presença maciça das micro e pequenas empresas nos demais municípios paulistas.

 Na região de Presidente Prudente, localizada no oeste do Estado de São Paulo, distante da capital em aproximadamente 500 Km, a principal atividade econômica é a agropecuária.

 Contudo, as micro e pequenas empresas são a maioria dos estabelecimentos comerciais e de serviços em todos os municípios que compreendem a região, oferecendo emprego e renda para grande parte de seus habitantes.

 Uma pesquisa realizada pelo SEBRAE (1998), destaca que na região de Presidente Prudente as micro e pequenas empresas estão em maior número no comércio varejista (vestuário, material de construção, farmácias/perfumarias, autopeças, etc.) e nos serviços (de saúde, serviços prestados às empresas, alojamento e alimentação, etc.).

De outro lado, apesar do grande número de micro e pequenas empresas estabelecidas no país e das que são abertas todos os anos, um número expressivo de empreendedores sequer chega a comemorar o primeiro ano de existência da empresa e um número ainda maior não consegue se manter até completar cinco anos, fechando as portas, interrompendo um projeto de vida e ocasionando uma perda econômica para o país.

 Para comprovar esses dados o SEBRAE (2004), realizou uma pesquisa com as empresas paulistas, constatando:

> Os resultados da pesquisa permitem concluir que 31% das empresas não chegam a concluir o primeiro ano de atividade, 37% não atingem o final do segundo ano, 49% encerram suas atividades antes do fim do terceiro ano, 53% não ultrapassam o quarto ano e 60% fecham antes de concluir o quinto ano de atividade.

 Por essas porcentagens, percebe-se que somando todas as micro e pequenas empresas que iniciaram suas atividades em 2004, praticamente metade fechará suas portas em 2007.

 A maioria desses novos empreendedores dispõe de alguma economia e identificando uma oportunidade aproveita o custo relativamente baixo para abertura de uma empresa para dar início ao sonho do próprio negócio. A partir daí, começam os problemas que os perseguem até se conscientizarem de que o sonho virou pesadelo e chegou o momento de fechar as portas, após pouco tempo de atividade.

Diversas causas que ocasionam a mortalidade das micro e pequenas empresas foram reunidas, conforme levantamento realizado pelo SEBRAE (2004), das quais podem ser destacadas as: deficiências no planejamento prévio do negócio, deficiências na gestão empresarial, insuficiências de políticas de apoio, conjuntura econômica deprimida e problemas pessoais dos sóciosproprietários.

 As pessoas que pretendem se tornar empreendedoras necessitam de um amplo planejamento prévio, com dados sobre capital de giro, fluxo de caixa, correta estruturação do preço de venda, perfil dos clientes, ponto comercial, entre outros. Muitos dos novos empreendedores que chegam ao fracasso nem sabiam que precisavam de um capital de giro suficiente para manter o negócio até sua fixação no mercado.

 A falta de experiência prévia no ramo, a carga tributária, os encargos trabalhistas, a precariedade do marketing e a desorganização empresarial também podem ser considerados como causas da mortalidade.

 Entretanto, dentre as causas citadas, os problemas pessoais são relevantes na mortalidade, pois mais da metade das microempresas são constituídas por famílias, onde o próprio dono do negócio se confunde com a empresa, evidenciando a inexistência do Postulado da Entidade "autonomia patrimonial", fundamental à existência de um patrimônio: objeto de estudo da Contabilidade.

#### **2 AS MICRO E PEQUENAS EMPRESAS NA VISÃO FAMILIAR**

 Em busca do sonho do próprio negócio, na intenção de melhorar sua condição de vida, ou pela necessidade de sobrevivência, muitos empreendedores investem na suas idéias, utilizam recursos próprios e se empenham para que esse desejo seja concretizado. Casais juntam suas economias e dirigem empresas em conjunto, irmãos e irmãs são inseridos no negócio para ajudar a família.

 Com isso, chega-se ao cenário atual formado em sua maioria por micro e pequenas empresas familiares.

 Segundo dados do SEBRAE (2003), 85% das empresas mundiais são empresas familiares; elas detêm mais de 50% dos empregos em todo o mundo e 90% das empresas familiares são pequenas e médias.

Contudo, por trás de grandes números, verifica-se que essas empresas se deparam com obstáculos que prejudicam o seu desenvolvimento e podem ser o motivo da não sobrevivência no mercado.

 Os problemas começam com a cultura do empresário, que não possui experiência em gerenciamento e toma decisões que prejudicam o desenvolvimento da empresa.

 A inserção de membros da família nas atividades da empresa, como fator de redução de custos, selecionando pessoas sem preparação ou formação profissional adequada para o trabalho, pode prejudicar o funcionamento e o desenvolvimento do negócio.

 As desavenças entre sócios, os desentendimentos conjugais que muitas vezes levam à separação, ao divórcio e à briga pela guarda dos filhos, também podem prejudicar seriamente o empreendimento familiar.

Por não possuir visão e conhecimento sobre a área de atuação o empresário peca ao confundir seus interesses pessoais com interesses da empresa, colocando em risco a autonomia do patrimônio, ferindo assim o Postulado da Entidade, previsto no artigo 4º, do Conselho Federal de Contabilidade, que assim dispõe:

> O Princípio da Entidade reconhece o patrimônio como objetivo da Contabilidade e afirma a autonomia patrimonial, a necessidade da diferenciação de um patrimônio particular no universo dos patrimônios

existentes, independentemente de pertencer a uma pessoa, um conjunto de pessoas, uma sociedade ou instituição de qualquer natureza ou fidelidade, com ou sem fins lucrativos. Por conseqüência, nesta acepção, o patrimônio não se confunde com aqueles dos seus sócios ou proprietários, no caso da sociedade ou instituição. (ALMEIDA, 2000).

 Esse princípio determina que o sócio não deve misturar seu patrimônio com o patrimônio da empresa, fator inerente à existência sadia e à continuidade de uma organização empresarial.

 Há casos de microempresas familiares bem sucedidas, mas a grande maioria se depara com problemas. Para que esta situação seja revertida é necessário, primeiramente, a mudança de cultura por parte do empreendedor, redefinindo a situação da sua empresa e garantindo assim o sucesso de seu negócio.

 Essa mudança de cultura consiste, principalmente, em estabelecer um código de ética interno que deve reger as relações entre empresa e família. "É preciso identificar os conflitos de interesses e os abusos por meio de um código" (LODI, 1994, p. 11).

 Para que encontrem o bem-comum entre empresa e família, é de extrema importância o comportamento ético entre os indivíduos que compõem essas organizações.

 As empresas familiares devem buscar constantemente elevar o nível ético das relações entre parentes, para que consigam manter a estabilidade e a permanência de bons entendimentos.

 Segundo Lodi (1994), vários são os princípios que podem ser introduzidos nesse código de ética, como por exemplo: colocar a empresa em primeiro lugar acima da família e dos interesses pessoais; buscar a harmonia e a união familiar, evitando desavenças; elevar o desempenho pessoal e coletivo em benefício do grupo familiar; procurar dentro da cultura da família o que ela tem de melhor e utilizá-la a seu favor (determinação, disciplina, criatividade, trabalho, honestidade, etc.); ter o máximo de cuidado ao lidar com o dinheiro e valores patrimoniais, principalmente com retiradas, adiantamentos, despesas de viagem e compras pessoais; não realizar negócios pessoais dentro da empresa; evitar que o familiar receba qualquer tipo de comissão ou favorecimento em transações da empresa.

Definir a função de cada membro da família dentro da empresa, realizar

constantes avaliações de desempenho, encontrar os pontos positivos e negativos da empresa, buscar alternativas para eliminar os pontos negativos e elevar os positivos, aprender a usar consultoria, recusar emprego a outros membros da família que estejam despreparados, são outros princípios que podem ser incluídos nesse código.

Seguir um código não é tarefa fácil, pois, se assim fosse, todas as micro e pequenas empresas familiares já teriam aderido a eles. Porém, esse valor ético precisa ser introduzido na cultura familiar para que a empresa se mantenha no mercado, seja bem sucedida e se desenvolva.

## **3 COLETA E APROPRIAÇÃO DE CUSTOS E DESPESAS PARA A FORMAÇÃO DO PREÇO**

#### **3.1 Dados da empresa**

O desenvolvimento da pesquisa aconteceu em uma empresa comercial de Presidente Prudente, cadastrada como ME (microempresa) que atua no ramo de cosméticos e é uma empresa familiar.

Os seus produtos estão divididos em quatro linhas, cada uma com uma especificidade e os seus fornecedores estão concentrados nos Estados do Rio Grande do Sul e Bahia. Os preços de venda já vêm calculados pelos fornecedores que indicam a margem de lucro a ser alcançada pela empresa.

A empresa não possui liberdade de formação dos preços. Estes, previamente estabelecidos, obrigam-na a executá-los acreditando que esteja obtendo a margem definida. Neste caso a empresa monitora mais a concorrência e "presta pouco atenção aos seus custos ou a sua demanda" (BRUNI e FAMÁ, 2004, p. 323).

O objetivo da pesquisa foi monitorar os custos e as despesas de um mês (maio de 2005) dentro da empresa, com a visão de uma Entidade Contábil, administrada pelo Princípio da Competência, para verificar se a margem que a empresa acredita estar obtendo, realmente ocorre.

> [...] escolhe-se como ponto normal de reconhecimento da receita aquele em que os produtos ou serviços são transferidos ao cliente e não, propriamente, o ponto em que o dinheiro é recebido por transferência (daí os nomes genéricos, quando nos referimos à receita e despesa, de Regime de Competência como oposto ao regime de Caixa). No reconhecimento das despesas é importante ressaltar que o mesmo não está relacionado ao montante de recursos efetivamente pago no período, mas ao consumo de ativos, à ocorrência de um fato gerador da despesa e a seu confronto com as receitas atribuídas ao período[...] (IUDÍCIBUS e MARION, 2000, p. 105/113).

Todos os dados, apresentados nas tabelas a seguir, foram construídos com base nesse princípio contábil.

#### **3.2 Desenvolvimento da pesquisa – coleta de dados e estruturação de gastos**

Para a construção dos dados necessários à formação dos preços de

venda, inicialmente, visitou-se a empresa e buscou-se conhecer quais eram os controles que possuía em relação aos gastos mensais (variáveis e fixos).

Escolheu-se a utilização da nomenclatura 'gastos' considerando-se os sacrifícios que a empresa faz para ter um bem ou serviço, independente, da forma de pagamento (a vista ou a prazo). Segundo Martins (2003, p.24-25):

> O conceito de gastos é extremamente amplo e se aplica a todos os bens e serviços adquiridos; assim, temos Gastos com a compra de matériasprimas, Gastos com a mão-de-obra, tanto na produção como na distribuição[...] ou seja, no momento que existe o reconhecimento contábil da dívida assumida ou da redução do ativo dado em pagamento.

 Os gastos podem ser ativados (investimento) ou podem passar imediatamente para custo ou despesa (por sua utilização) sem transitar pela fase de investimento.

Martins (2003) explica que podem haver sacrifícios que a empresa faz para obter bens ou serviços (gastos) que são registrados no Ativo Circulante ou Permanente e sua baixa ou amortização ocorre quando de sua venda ou consumo, mas há gastos que, no ato da aquisição, são utilizados, sem transitar pelo investimento. Tem-se, como exemplo, os estoques que no momento da compra são ativados (investimentos) e quando utilizados transformam-se em custos "gasto relativo a bem ou serviço utilizado na produção de outros bens ou serviços" (MARTINS, 2003, p. 25). Por exemplo, o consumo de energia elétrica que é um gasto no ato da aquisição, que passa imediatamente para custo quando de sua utilização.

A nomenclatura de custos aplicada à empresa foi com os gastos que tem para obter as mercadorias até colocá-las em estoque. Os gastos com a aquisição de mercadorias foi denominado de 'custos diretos variáveis', ou seja, são os gastos que podem ser diretamente apropriados às mercadorias, usando a medida de quantidades adquiridas.

 Como é uma empresa comercial os seus custos se resumem aos gastos com a aquisição das mercadorias. Os outros gastos foram classificados como "despesas, bens ou serviços consumidos direta ou indiretamente para a obtenção de receitas" (MARTINS, 2003, p. 25). Todos os outros gastos que não estavam relacionados com a aquisição de mercadorias, foram traduzidos como 'despesas fixas' – os gastos que ocorrem dentro da empresa de acordo com sua estrutura operacional e que não estão relacionados à atividade da empresa (vendas), mas a manutenção de sua estrutura.

A palavra *Custo* foi utilizada para o gasto com a aquisição da mercadoria e os gastos que se destinam à fase de administração (esforço de venda) foram denominados *Despesas*.

Há vários métodos genéricos de construir o preço de venda de uma mercadoria, produto ou serviço, mas o desenvolvido por esta pesquisa foi o modelo com base no custo pleno.

> Nesse método, os preços são estabelecidos com base nos custos plenos ou integrais – custos totais de produção, acrescidos das despesas de vendas, de administração e da margem de lucro desejada (BRUNI e FAMÁ, 2004, p. 324).

 O modelo de formação de preço pelo Custo Pleno exige que a empresa conheça o gasto total (custos e despesas) de cada produto. A nomenclatura do modelo é 'custo', mas deve ser interpretada como o gasto integral que a empresa tem para adquirir o produto (custos) e disponibiliza-lo para venda (despesas) e depois de acrescidos os percentuais dos impostos sobre o preço de venda e o lucro desejado. Para se chegar ao preço de venda a ser praticado emprega-se o *mark-up*, do inglês marca acima (BRUNI e FAMÁ, 2004), índice que deve ser aplicado sobre os gasto total (custo mais despesa) – valor conhecido monetariamente.

 A observação na empresa constatou que não há controle interno que gerencie os gastos (custos e despesas) de acordo com o Princípio da Competência e forneça dados compatíveis à formação do preço de venda.

 Não encontrando os dados contábeis de custo e despesa para a geração do preço realizou-se, antes da formação, todo um trabalho de construção dos dados. A seqüência do trabalho na coleta e construção dos dados é descrita pelas etapas a seguir.

#### **3.2.1 Etapa 1 - Avaliação de Estoques e Custo Direto (CMV)**

Para obter o valor do Custo da Mercadoria Vendida, ou seja, o valor de uso do Ativo Circulante Estoque no mês de maio de 2005, foi feita a contagem física do estoque das quatro linhas de cosméticos: contagem no início do mês adicionada das compras de cada produto, em cada linha, e a subtração do estoque não vendido no final do mês de referência, obtendo-se a quantidade de venda (saída) de cada item no período. Considerando-se o valor médio de aquisição de cada produto multiplicado pelo estoque inicial (Tabela 1) tem-se o 'custo direto' ou 'custo da mercadoria vendida'.

|        |                    |                  |                         | <b>LINHA1</b>    |     |                         |     |                                      |                                  |
|--------|--------------------|------------------|-------------------------|------------------|-----|-------------------------|-----|--------------------------------------|----------------------------------|
| Código | Estoque<br>Inicial | Compras          | Estoque<br>Final        | Vendas           |     | Custo<br>Direto/unidade |     | <b>Custo Total</b><br>(VIr. Estoque) | Percentual/Produto<br>em Estoque |
| 10001  | 9                  | 0                | 8                       | 1                | R\$ | 24,77                   | R\$ | 222,93                               | 1,32%                            |
| 10002  | 10                 | $\mathbf 0$      | 9                       | 1                | R\$ | 22,94                   | R\$ | 229,40                               | 1,36%                            |
| 10003  | 10                 | $\boldsymbol{0}$ | 10                      | $\boldsymbol{0}$ | R\$ | 17,57                   | R\$ | 175,70                               | 1,04%                            |
| 10004  | 1                  | 0                | 1                       | 0                | R\$ | 10,14                   | R\$ | 10,14                                | 0,06%                            |
| 10005  | 2                  | $\mathbf 0$      | $\overline{2}$          | $\mathbf 0$      | R\$ | 8,80                    | R\$ | 17,60                                | 0,10%                            |
| 10006  | $\overline{2}$     | $\mathbf 0$      | $\overline{2}$          | $\mathbf 0$      | R\$ | 12,68                   | R\$ | 25,36                                | 0,15%                            |
| 10007  | 6                  | $\mathbf 0$      | 5                       | 1                | R\$ | 22,94                   | R\$ | 137,64                               | 0,82%                            |
| 10008  | 9                  | $\mathbf 0$      | 9                       | 0                | R\$ | 24,77                   | R\$ | 222,93                               | 1,32%                            |
| 10009  | 6                  | $\mathbf 0$      | 4                       | $\overline{2}$   | R\$ | 17,57                   | R\$ | 105,42                               | 0,63%                            |
| 10010  | 8                  | $\mathbf 0$      | 3                       | 5                | R\$ | 10,14                   | R\$ | 81,12                                | 0,48%                            |
| 10011  | 4                  | 0                | 0                       | 4                | R\$ | 8,80                    | R\$ | 35,20                                | 0,21%                            |
| 10012  | 5                  | $\mathbf 0$      | 5                       | $\boldsymbol{0}$ | R\$ | 12,68                   | R\$ | 63,40                                | 0,38%                            |
| 10013  | 9                  | 0                | 9                       | $\mathbf 0$      | R\$ | 2,87                    | R\$ | 25,83                                | 0,15%                            |
| 10014  | 5                  | $\mathbf 0$      | 4                       | 1                | R\$ | 22,94                   | R\$ | 114,70                               | 0,68%                            |
| 10015  | 6                  | $\mathbf 0$      | $\overline{c}$          | 4                | R\$ | 24,77                   | R\$ | 148,62                               | 0,88%                            |
| 10016  | 10                 | $\overline{0}$   | 8                       | $\overline{2}$   | R\$ | 17,57                   | R\$ | 175,70                               | 1,04%                            |
| 10018  | 1                  | $\mathbf 0$      | $\mathbf 0$             | 1                | R\$ | 10,14                   | R\$ | 10,14                                | 0,06%                            |
| 10019  | 5                  | 0                | 4                       | 1                | R\$ | 12,68                   | R\$ | 63,40                                | 0,38%                            |
| 10020  | 5                  | 52               | 52                      | 5                | R\$ | 15,76                   | R\$ | 898,32                               | 5,33%                            |
| 10022  | 70                 | $\mathbf 0$      | $\overline{7}$          | 63               | R\$ | 22,94                   | R\$ | 1.605,80                             | 9,53%                            |
| 10023  | 18                 | 0                | 18                      | $\boldsymbol{0}$ | R\$ | 17,57                   | R\$ | 316,26                               | 1,88%                            |
| 10024  | 33                 | $\mathbf 0$      | 33                      | 0                | R\$ | 8,80                    | R\$ | 290,40                               | 1,72%                            |
| 10025  | 30                 | $\mathbf 0$      | 30                      | $\mathbf 0$      | R\$ | 10,14                   | R\$ | 304,20                               | 1,81%                            |
| 10026  | 10                 | 62               | 72                      | $\mathbf 0$      | R\$ | 15,76                   | R\$ | 1.134,72                             | 6,73%                            |
| 10027  | 15                 | 0                | 15                      | 0                | R\$ | 2,87                    | R\$ | 43,05                                | 0,26%                            |
| 10028  | 11                 | 52               | 63                      | 0                | R\$ | 23,94                   | R\$ | 1.508,22                             | 8,95%                            |
| 10029  | 10                 | $\mathbf 0$      | 10                      | 0                | R\$ | 21,20                   | R\$ | 212,00                               | 1,26%                            |
| 10030  | 9                  | $\mathbf 0$      | 8                       | 1                | R\$ | 22,94                   | R\$ | 206,46                               | 1,23%                            |
| 10032  | 9                  | $\boldsymbol{0}$ | 5                       | 4                | R\$ | 8,80                    | R\$ | 79,20                                | 0,47%                            |
| 10033  | 8                  | $\boldsymbol{0}$ | 5                       | 3                | R\$ | 10,14                   | R\$ | 81,12                                | 0,48%                            |
| 10035  | 5                  | $\pmb{0}$        | 4                       | 1                | R\$ | 8,80                    | R\$ | 44,00                                | 0,26%                            |
| 10037  | 12                 | 0                | 11                      | 1                | R\$ | 22,94                   | R\$ | 275,28                               | 1,63%                            |
| 10038  | 3                  | $\boldsymbol{0}$ | $\overline{\mathbf{c}}$ | 1                | R\$ | 8,80                    | R\$ | 26,40                                | 0,16%                            |
| 10039  | $\overline{c}$     | $\boldsymbol{0}$ | $\mathbf 0$             | $\overline{2}$   | R\$ | 13,11                   | R\$ | 26,22                                | 0,16%                            |

**TABELA 1** – Avaliação do Estoque e o Custo Direto (CMV)

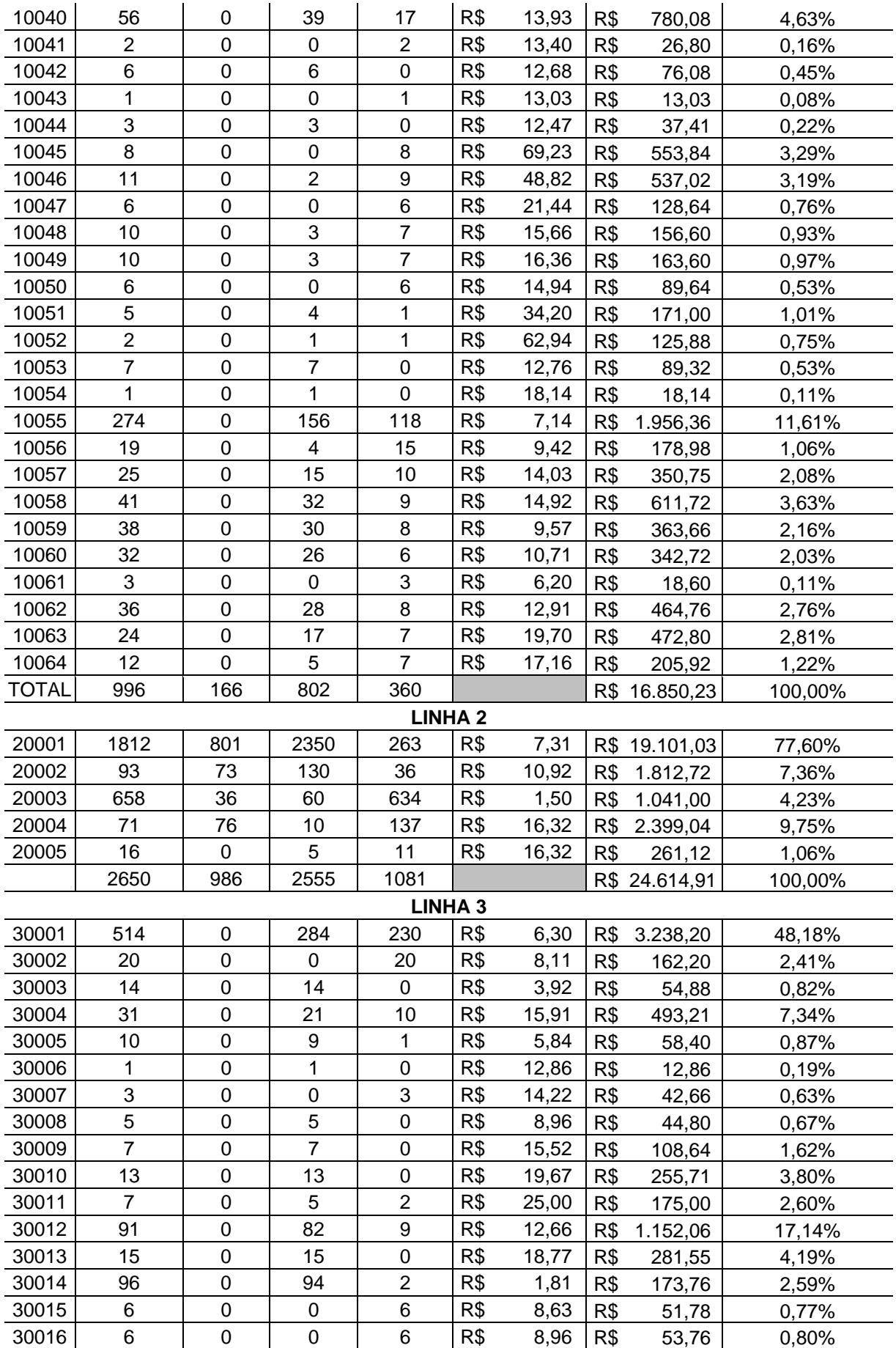

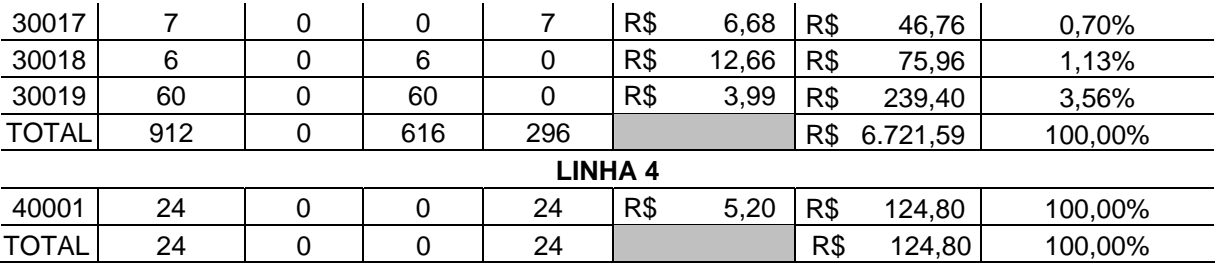

Depois de realizada a contagem do estoque inicial, o levantamento das compras e a contagem do estoque final do mês de maio e obter o custo direto de cada produto, foi feito o levantamento percentual (última coluna da tabela) de participação de cada produto dentro do valor total de estoque de cada linha. Esse percentual será utilizado no rateio das despesas fixas.

#### **3.2.2 Etapa 2 – Levantamento das Despesas Fixas**

A empresa, no mês de maio de 2005, teve uma Despesa Fixa Total de R\$ 5.344,17, conforme Tabela 2. Esse valor é composto pelos seguintes gastos: aluguel, água, energia, telefone, mensalidade do escritório contábil, provedor de Internet, folha de pagamento, depreciações de móveis e equipamentos, encargos financeiros e ajuda de custo.

O valor da Folha de Pagamento (Tabela 2) não representa o valor de desembolso mensal (pagamento), mas está acrescido das Provisões de Férias e 13º Salário mais os encargos trabalhistas, conforme emana o Princípio da Competência, onde: a cada mês trabalhado o funcionário adquire o direto de 1/12 avos de férias e do décimo terceiro salário – a empresa tem que fazer o registro contábil da *Provisão de Férias e 13º* (Passivo Circulante) e, em contrapartida o registro em uma conta de *Despesas com Provisões* (Resultado do Período).

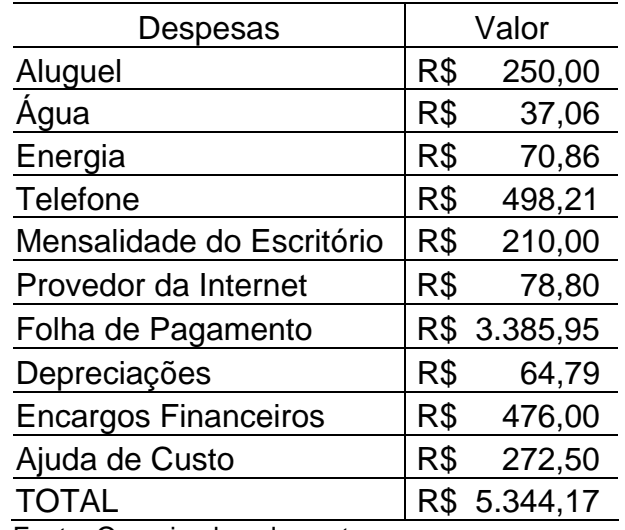

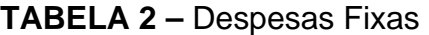

#### **3.2.3 Etapa 3 - Rateio das Despesas Fixas às mercadorias**

As Despesas Fixas são conhecidas pelo valor total. Foi preciso buscar uma forma de rateio (critério subjetivo) para sua transferência as mercadorias. Há vários critérios para se fazer o rateio dos gastos indiretos aos produtos, mercadorias ou serviços. O critério adotado foi primeiro, conforme Tabela 3, conhecer o percentual de cada Linha dentro do valor total do Estoque. Depois com o percentual, ratear as despesas fixas às linhas; na seqüência utilizando-se os percentuais de participação de cada produto dentro da linha (Tabela 1) rateouse a Despesa Fixa da Linha aos produtos e dividiu-se pela quantidade em estoque chegando a Despesa Fixa por unidade. (Tabela 4).

| Linhas             |     | <b>Custo Total</b><br>(VIr. Estoque<br>Tabela 1) | Percentual de<br>Participação/Linha Despesa Fixa | Rateio da |          |  |
|--------------------|-----|--------------------------------------------------|--------------------------------------------------|-----------|----------|--|
| LINHA 1            | R\$ | 16.850,23                                        | 34,88%                                           | R\$       | 1.863,95 |  |
| LINHA <sub>2</sub> | R\$ | 24.614,91                                        | 50,95%                                           | R\$       | 2.722,88 |  |
| LINHA <sub>3</sub> | R\$ | 6.721,59                                         | 13,91%                                           | R\$       | 743,54   |  |
| LINHA 4            | R\$ | 124,80                                           | 0,26%                                            | R\$       | 13,81    |  |
| <b>TOTAL</b>       | R\$ | 48.311,53                                        | 100,00%                                          | R\$       | 5.344,17 |  |

**TABELA 3 –** Rateio das Despesas Fixas à Linha de Cosméticos

Fonte: Organizada pelas autoras.

|        |                    |     |                                      | <b>LINHA1</b>                    |                                         |        |                         |      |
|--------|--------------------|-----|--------------------------------------|----------------------------------|-----------------------------------------|--------|-------------------------|------|
| Código | Estoque<br>Inicial |     | <b>Custo Total</b><br>(VIr. Estoque) | Percentual/Produto<br>em Estoque | Rateio<br>Despesas<br><b>Fixa Total</b> |        | Despesa<br>Fixa/Unidade |      |
| 10001  | 9                  | R\$ | 222,93                               | 1,32%                            | R\$                                     | 24,66  | R\$                     | 2,74 |
| 10002  | 10                 | R\$ | 229,40                               | 1,36%                            | R\$                                     | 25,38  | R\$                     | 2,54 |
| 10003  | 10                 | R\$ | 175,70                               | 1,04%                            | R\$                                     | 19,44  | R\$                     | 1,94 |
| 10004  | 1                  | R\$ | 10,14                                | 0,06%                            | R\$                                     | 1,12   | R\$                     | 1,12 |
| 10005  | $\overline{2}$     | R\$ | 17,60                                | 0,10%                            | R\$                                     | 1,95   | R\$                     | 0,97 |
| 10006  | $\overline{2}$     | R\$ | 25,36                                | 0,15%                            | R\$                                     | 2,81   | R\$                     | 1,40 |
| 10007  | 6                  | R\$ | 137,64                               | 0,82%                            | R\$                                     | 15,23  | R\$                     | 2,54 |
| 10008  | 9                  | R\$ | 222,93                               | 1,32%                            | R\$                                     | 24,66  | R\$                     | 2,74 |
| 10009  | 6                  | R\$ | 105,42                               | 0,63%                            | R\$                                     | 11,66  | R\$                     | 1,94 |
| 10010  | 8                  | R\$ | 81,12                                | 0,48%                            | R\$                                     | 8,97   | R\$                     | 1,12 |
| 10011  | 4                  | R\$ | 35,20                                | 0,21%                            | R\$                                     | 3,89   | R\$                     | 0,97 |
| 10012  | 5                  | R\$ | 63,40                                | 0,38%                            | R\$                                     | 7,01   | R\$                     | 1,40 |
| 10013  | 9                  | R\$ | 25,83                                | 0,15%                            | R\$                                     | 2,86   | R\$                     | 0,32 |
| 10014  | 5                  | R\$ | 114,70                               | 0,68%                            | R\$                                     | 12,69  | R\$                     | 2,54 |
| 10015  | 6                  | R\$ | 148,62                               | 0,88%                            | R\$                                     | 16,44  | R\$                     | 2,74 |
| 10016  | 10                 | R\$ | 175,70                               | 1,04%                            | R\$                                     | 19,44  | R\$                     | 1,94 |
| 10018  | 1                  | R\$ | 10,14                                | 0,06%                            | R\$                                     | 1,12   | R\$                     | 1,12 |
| 10019  | 5                  | R\$ | 63,40                                | 0,38%                            | R\$                                     | 7,01   | R\$                     | 1,40 |
| 10020  | 57                 | R\$ | 898,32                               | 5,33%                            | R\$                                     | 99,37  | R\$                     | 1,74 |
| 10022  | 70                 | R\$ | 1.605,80                             | 9,53%                            | R\$                                     | 177,63 | R\$                     | 2,54 |
| 10023  | 18                 | R\$ | 316,26                               | 1,88%                            | R\$                                     | 34,98  | R\$                     | 1,94 |
| 10024  | 33                 | R\$ | 290,40                               | 1,72%                            | R\$                                     | 32,12  | R\$                     | 0,97 |
| 10025  | 30                 | R\$ | 304,20                               | 1,81%                            | R\$                                     | 33,65  | R\$                     | 1,12 |
| 10026  | 72                 | R\$ | 1.134,72                             | 6,73%                            | R\$                                     | 125,52 | R\$                     | 1,74 |
| 10027  | 15                 | R\$ | 43,05                                | 0,26%                            | R\$                                     | 4,76   | R\$                     | 0,32 |
| 10028  | 63                 | R\$ | 1.508,22                             | 8,95%                            | R\$                                     | 166,84 | R\$                     | 2,65 |
| 10029  | 10                 | R\$ | 212,00                               | 1,26%                            | R\$                                     | 23,45  | R\$                     | 2,35 |
| 10030  | 9                  | R\$ | 206,46                               | 1,23%                            | R\$                                     | 22,84  | R\$                     | 2,54 |
| 10032  | 9                  | R\$ | 79,20                                | 0,47%                            | R\$                                     | 8,76   | R\$                     | 0,97 |
| 10033  | 8                  | R\$ | 81,12                                | 0,48%                            | R\$                                     | 8,97   | R\$                     | 1,12 |
| 10035  | 5                  | R\$ | 44,00                                | 0,26%                            | R\$                                     | 4,87   | R\$                     | 0,97 |
| 10037  | 12                 | R\$ | 275,28                               | 1,63%                            | R\$                                     | 30,45  | R\$                     | 2,54 |
| 10038  | 3                  | R\$ | 26,40                                | 0,16%                            | R\$                                     | 2,92   | R\$                     | 0,97 |
| 10039  | $\overline{2}$     | R\$ | 26,22                                | 0,16%                            | R\$                                     | 2,90   | R\$                     | 1,45 |
| 10040  | 56                 | R\$ | 780,08                               | 4,63%                            | R\$                                     | 86,29  | R\$                     | 1,54 |
| 10041  | 2                  | R\$ | 26,80                                | 0,16%                            | R\$                                     | 2,96   | R\$                     | 1,48 |
| 10042  | 6                  | R\$ | 76,08                                | 0,45%                            | R\$                                     | 8,42   | R\$                     | 1,40 |
| 10043  | 1                  | R\$ | 13,03                                | 0,08%                            | R\$                                     | 1,44   | R\$                     | 1,44 |
| 10044  | 3                  | R\$ | 37,41                                | 0,22%                            | R\$                                     | 4,14   | R\$                     | 1,38 |
| 10045  | 8                  | R\$ | 553,84                               | 3,29%                            | R\$                                     | 61,27  | R\$                     | 7,66 |
| 10046  | 11                 | R\$ | 537,02                               | 3,19%                            | R\$                                     | 59,40  | R\$                     | 5,40 |
| 10047  | 6                  | R\$ | 128,64                               | 0,76%                            | R\$                                     | 14,23  | R\$                     | 2,37 |
| 10048  | 10                 | R\$ | 156,60                               | 0,93%                            | R\$                                     | 17,32  | R\$                     | 1,73 |
| 10049  | 10                 | R\$ | 163,60                               | 0,97%                            | R\$                                     | 18,10  | R\$                     | 1,81 |

**TABELA 4** – Rateio das Despesas Fixas/unidade

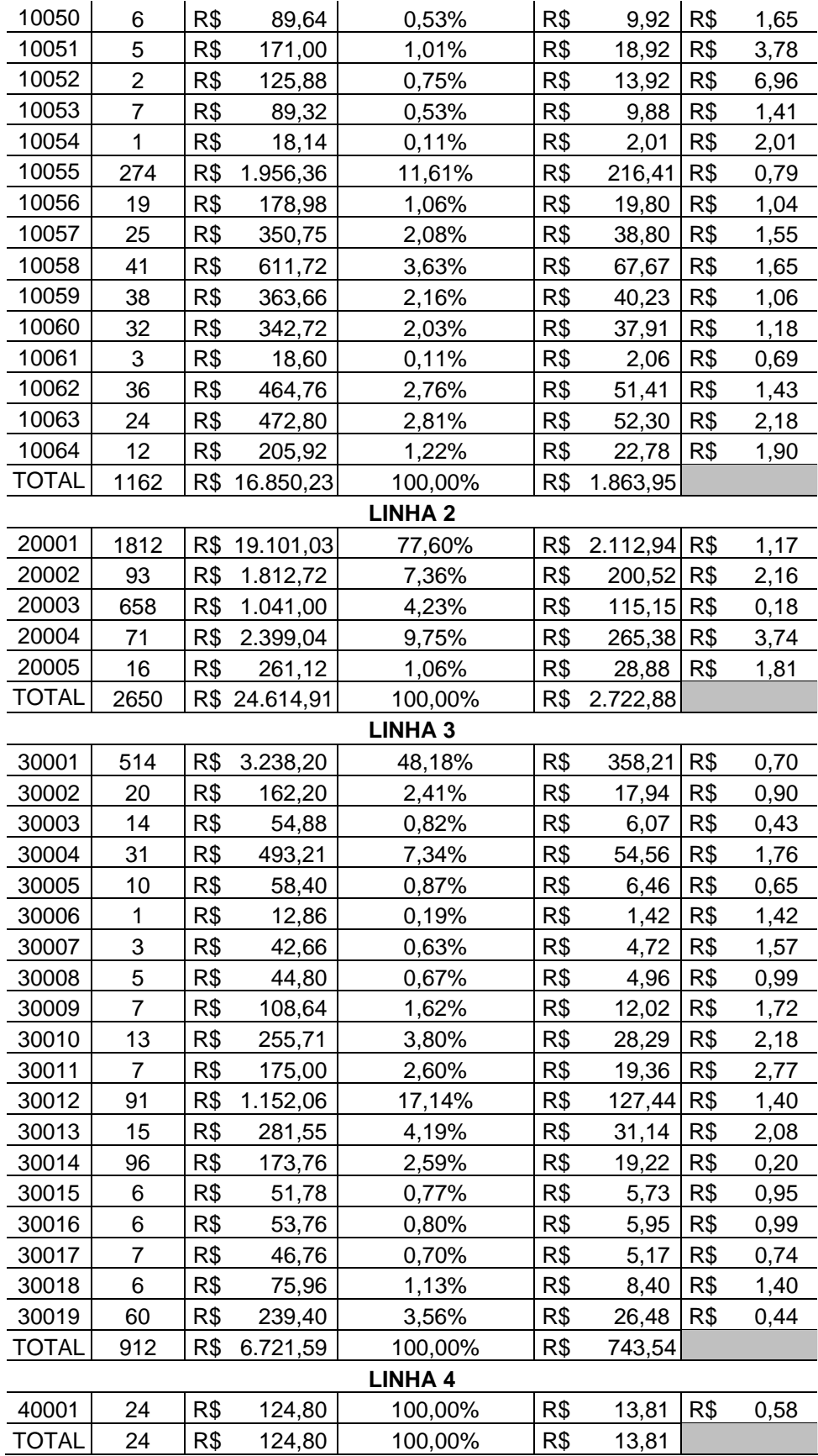

 $\overline{\phantom{a}}$ 

## **3.2.4 Etapa 4 – Estruturação do Gasto Total/ Produto**

Para a formação do preço de venda é necessário conhecer o Gasto Total de cada produto dentro de cada Linha, dessa forma utilizando os valores de Custo Direto/ unidade (Tabela 1) e Despesa Fixa/ unidade (Tabela 4) construiu-se a Tabela 5 - Matriz do Gasto Total/ Produto.

| <b>LINHA1</b> |                                                    |       |     |         |       |       |  |  |
|---------------|----------------------------------------------------|-------|-----|---------|-------|-------|--|--|
| Código        | Custo<br>Direto/unidade Fixa/Unidade Total/unidade |       |     | Despesa | Gasto |       |  |  |
| 10001         | R\$                                                | 24,77 | R\$ | 2,74    | R\$   | 27,51 |  |  |
| 10002         | R\$                                                | 22,94 | R\$ | 2,54    | R\$   | 25,48 |  |  |
| 10003         | R\$                                                | 17,57 | R\$ | 1,94    | R\$   | 19,51 |  |  |
| 10004         | R\$                                                | 10,14 | R\$ | 1,12    | R\$   | 11,26 |  |  |
| 10005         | R\$                                                | 8,80  | R\$ | 0,97    | R\$   | 9,77  |  |  |
| 10006         | R\$                                                | 12,68 | R\$ | 1,40    | R\$   | 14,08 |  |  |
| 10007         | R\$                                                | 22,94 | R\$ | 2,54    | R\$   | 25,48 |  |  |
| 10008         | R\$                                                | 24,77 | R\$ | 2,74    | R\$   | 27,51 |  |  |
| 10009         | R\$                                                | 17,57 | R\$ | 1,94    | R\$   | 19,51 |  |  |
| 10010         | R\$                                                | 10,14 | R\$ | 1,12    | R\$   | 11,26 |  |  |
| 10011         | R\$                                                | 8,80  | R\$ | 0,97    | R\$   | 9,77  |  |  |
| 10012         | R\$                                                | 12,68 | R\$ | 1,40    | R\$   | 14,08 |  |  |
| 10013         | R\$                                                | 2,87  | R\$ | 0,32    | R\$   | 3,19  |  |  |
| 10014         | R\$                                                | 22,94 | R\$ | 2,54    | R\$   | 25,48 |  |  |
| 10015         | R\$                                                | 24,77 | R\$ | 2,74    | R\$   | 27,51 |  |  |
| 10016         | R\$                                                | 17,57 | R\$ | 1,94    | R\$   | 19,51 |  |  |
| 10018         | R\$                                                | 10,14 | R\$ | 1,12    | R\$   | 11,26 |  |  |
| 10019         | R\$                                                | 12,68 | R\$ | 1,40    | R\$   | 14,08 |  |  |
| 10020         | R\$                                                | 15,76 | R\$ | 1,74    | R\$   | 17,50 |  |  |
| 10022         | R\$                                                | 22,94 | R\$ | 2,54    | R\$   | 25,48 |  |  |
| 10023         | R\$                                                | 17,57 | R\$ | 1,94    | R\$   | 19,51 |  |  |
| 10024         | R\$                                                | 8,80  | R\$ | 0,97    | R\$   | 9,77  |  |  |
| 10025         | R\$                                                | 10,14 | R\$ | 1,12    | R\$   | 11,26 |  |  |
| 10026         | R\$                                                | 15,76 | R\$ | 1,74    | R\$   | 17,50 |  |  |
| 10027         | R\$                                                | 2,87  | R\$ | 0,32    | R\$   | 3,19  |  |  |
| 10028         | R\$                                                | 23,94 | R\$ | 2,65    | R\$   | 26,59 |  |  |
| 10029         | R\$                                                | 21,20 | R\$ | 2,35    | R\$   | 23,55 |  |  |
| 10030         | R\$                                                | 22,94 | R\$ | 2,54    | R\$   | 25,48 |  |  |
| 10032         | R\$                                                | 8,80  | R\$ | 0,97    | R\$   | 9,77  |  |  |
| 10033         | R\$                                                | 10,14 | R\$ | 1,12    | R\$   | 11,26 |  |  |
| 10035         | R\$                                                | 8,80  | R\$ | 0,97    | R\$   | 9,77  |  |  |
| 10037         | R\$                                                | 22,94 | R\$ | 2,54    | R\$   | 25,48 |  |  |
| 10038         | R\$                                                | 8,80  | R\$ | 0,97    | R\$   | 9,77  |  |  |
| 10039         | R\$                                                | 13,11 | R\$ | 1,45    | R\$   | 14,56 |  |  |

**TABELA 5** – Matriz do Gasto Total/ Produto

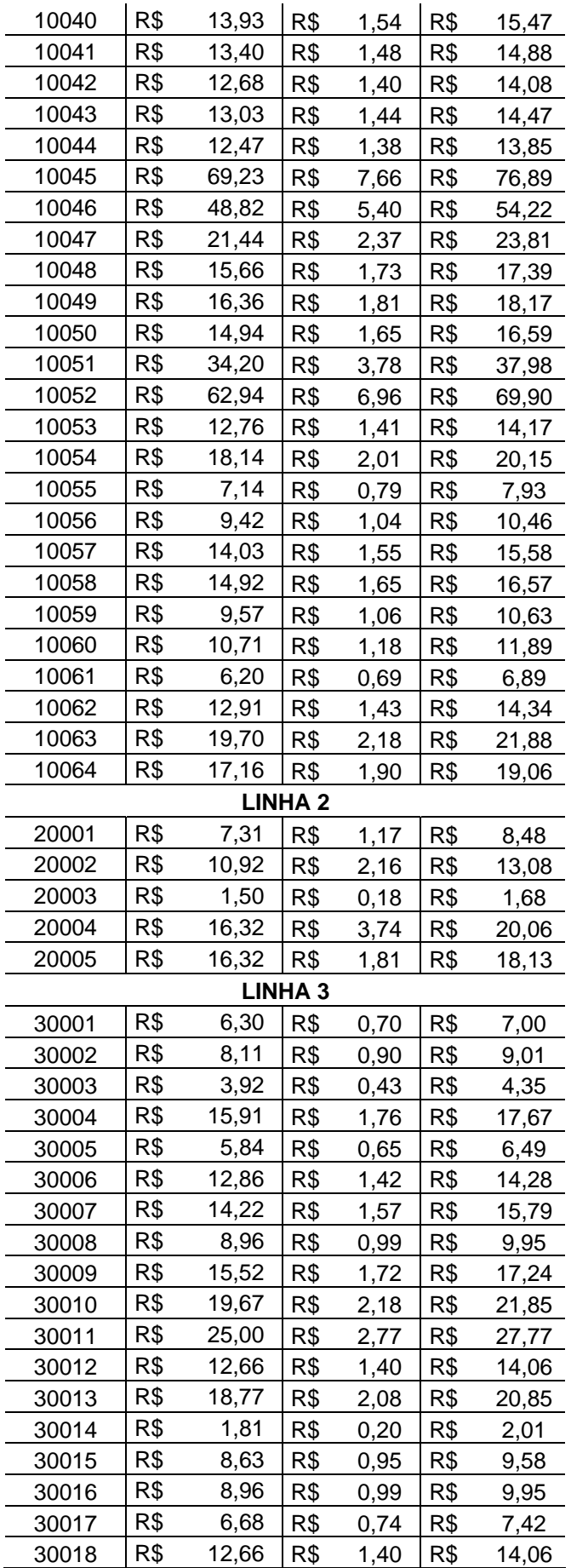

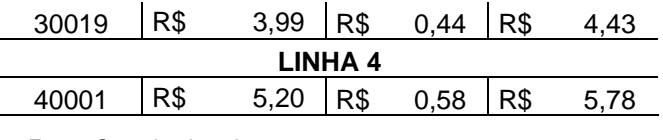

Com o valor do Gasto Total por unidade foi possível formar o preço de venda de cada produto, verificar a veracidade da margem dada como certa pelo fornecedor e fazer simulações com relação a margem de lucro desejada. Essas operações tornaram possível não só a obtenção do preço, mas a partir desta informação traçar diagnósticos próximos da realidade empresarial e, conseqüentemente, ter tomadas de decisões mais eficazes na otimização dos resultados.

## **4 FORMAÇÃO E ANÁLISE DO PREÇO: MODELO DO CUSTO PLENO E MARK-UP**

O preço de venda formado pelo custo pleno de um produto, através do *mark-up* divisor, nada mais é do que a soma do gasto total por unidade dividido pelo índice obtido da seguinte fórmula:

**QUADRO 1 –** Fórmula do Mark-Up

 **Mark-up Divisor = (1 – ( DV (%) + IV (%) + ML (%)) Legenda:** DV = Despesas Variáveis  $IV =$  Impostos sobre Vendas  $ML = Margem$  de Lucro

Fonte: Organizado pelas autoras.

A fórmula utilizada na formação geral do preço foi:

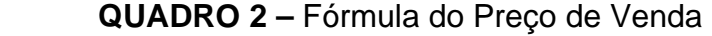

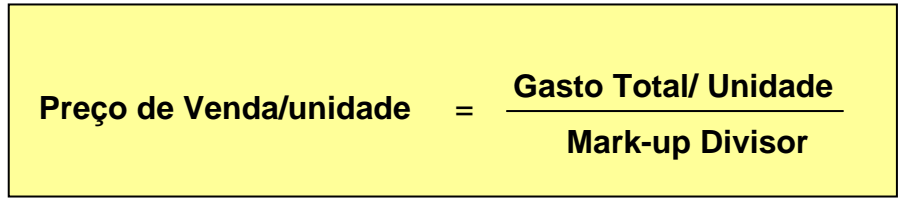

Fonte: Organizado pelas autoras.

A fórmula e a obtenção do preço de venda por produto (Tabela 6) foram desenvolvidos por meio da Planilha Excel, a qual possibilita ao empreendedor facilidades na monitoração, acompanhamento e simulações na formação do preço.

> Um processo de tomada de decisão em que os custos exercem papel fundamental é representado pela formação dos preços dos produtos que serão vendidos ou comercializados (BRUNI e FAMÁ, 2004, p.323).

As decisões empresariais associadas à gestão financeira devem estar sempre em alerta com relação aos gastos e os preços a serem praticados.

| <b>LINHA1</b> |                        |       |                                  |                          |                             |                           |     |                           |
|---------------|------------------------|-------|----------------------------------|--------------------------|-----------------------------|---------------------------|-----|---------------------------|
| Código        | Gasto<br>Total/unidade |       | Despesas<br>Variáveis<br>$(\% )$ | Impostos s/<br>venda (%) | Margem de Lucro<br>Desejada | MARK-UP<br><b>Divisor</b> |     | Preço de<br>Venda/unidade |
| 10001         | R\$                    | 27,51 | 10%                              | 9%                       | 30%                         | 0,51                      | R\$ | 53,94                     |
| 10002         | R\$                    | 25,48 | 10%                              | 9%                       | 30%                         | 0,51                      | R\$ | 49,96                     |
| 10003         | R\$                    | 19,51 | 10%                              | 9%                       | 30%                         | 0,51                      | R\$ | 38,26                     |
| 10004         | R\$                    | 11,26 | 10%                              | 9%                       | 30%                         | 0,51                      | R\$ | 22,08                     |
| 10005         | R\$                    | 9,77  | 10%                              | 9%                       | 30%                         | 0,51                      | R\$ | 19,16                     |
| 10006         | R\$                    | 14,08 | 10%                              | 9%                       | 30%                         | 0,51                      | R\$ | 27,61                     |
| 10007         | R\$                    | 25,48 | 10%                              | 9%                       | 30%                         | 0,51                      | R\$ | 49,96                     |
| 10008         | R\$                    | 27,51 | 10%                              | 9%                       | 30%                         | 0,51                      | R\$ | 53,94                     |
| 10009         | R\$                    | 19,51 | 10%                              | 9%                       | 30%                         | 0,51                      | R\$ | 38,26                     |
| 10010         | R\$                    | 11,26 | 10%                              | $9%$                     | 30%                         | 0,51                      | R\$ | 22,08                     |
| 10011         | R\$                    | 9,77  | 10%                              | 9%                       | 30%                         | 0,51                      | R\$ | 19,16                     |
| 10012         | R\$                    | 14,08 | 10%                              | 9%                       | 30%                         | 0,51                      | R\$ | 27,61                     |
| 10013         | R\$                    | 3,19  | 10%                              | 9%                       | 30%                         | 0,51                      | R\$ | 6,25                      |
| 10014         | R\$                    | 25,48 | 10%                              | 9%                       | 30%                         | 0,51                      | R\$ | 49,96                     |
| 10015         | R\$                    | 27,51 | 10%                              | 9%                       | 30%                         | 0,51                      | R\$ | 53,94                     |
| 10016         | R\$                    | 19,51 | 10%                              | 9%                       | 30%                         | 0,51                      | R\$ | 38,26                     |
| 10018         | R\$                    | 11,26 | 10%                              | 9%                       | 30%                         | 0,51                      | R\$ | 22,08                     |
| 10019         | R\$                    | 14,08 | 10%                              | 9%                       | 30%                         | 0,51                      | R\$ | 27,61                     |
| 10020         | R\$                    | 17,50 | 10%                              | 9%                       | 30%                         | 0,51                      | R\$ | 34,32                     |
| 10022         | R\$                    | 25,48 | 10%                              | 9%                       | 30%                         | 0,51                      | R\$ | 49,96                     |
| 10023         | R\$                    | 19,51 | 10%                              | 9%                       | 30%                         | 0,51                      | R\$ | 38,26                     |
| 10024         | R\$                    | 9,77  | 10%                              | 9%                       | 30%                         | 0,51                      | R\$ | 19,16                     |
| 10025         | R\$                    | 11,26 | 10%                              | 9%                       | 30%                         | 0,51                      | R\$ | 22,08                     |
| 10026         | R\$                    | 17,50 | 10%                              | 9%                       | 30%                         | 0,51                      | R\$ | 34,32                     |
| 10027         | R\$                    | 3,19  | 10%                              | 9%                       | 30%                         | 0,51                      | R\$ | 6,25                      |
| 10028         | R\$                    | 26,59 | 10%                              | 9%                       | 30%                         | 0,51                      | R\$ | 52,13                     |
| 10029         | R\$                    | 23,55 | 10%                              | 9%                       | 30%                         | 0,51                      | R\$ | 46,17                     |
| 10030         | R\$                    | 25,48 | 10%                              | 9%                       | 30%                         | 0,51                      | R\$ | 49,96                     |
| 10032         | R\$                    | 9,77  | 10%                              | 9%                       | 30%                         | 0,51                      | R\$ | 19,16                     |
| 10033         | R\$                    | 11,26 | 10%                              | 9%                       | 30%                         | 0,51                      | R\$ | 22,08                     |
| 10035         | R\$                    | 9,77  | 10%                              | 9%                       | 30%                         | 0,51                      | R\$ | 19,16                     |
| 10037         | R\$                    | 25,48 | 10%                              | 9%                       | 30%                         | 0,51                      | R\$ | 49,96                     |
| 10038         | R\$                    | 9,77  | 10%                              | 9%                       | 30%                         | 0,51                      | R\$ | 19,16                     |
| 10039         | R\$                    | 14,56 | 10%                              | 9%                       | 30%                         | 0,51                      | R\$ | 28,55                     |
| 10040         | R\$                    | 15,47 | 10%                              | 9%                       | 30%                         | 0,51                      | R\$ | 30,34                     |
| 10041         | R\$                    | 14,88 | 10%                              | 9%                       | 30%                         | 0,51                      | R\$ | 29,18                     |
| 10042         | R\$                    | 14,08 | 10%                              | 9%                       | 30%                         | 0,51                      | R\$ | 27,61                     |
| 10043         | R\$                    | 14,47 | 10%                              | 9%                       | 30%                         | 0,51                      | R\$ | 28,38                     |
| 10044         | R\$                    | 13,85 | 10%                              | 9%                       | 30%                         | 0,51                      | R\$ | 27,16                     |
| 10045         | R\$                    | 76,89 | 10%                              | 9%                       | 30%                         | 0,51                      | R\$ | 150,76                    |
| 10046         | R\$                    | 54,22 | 10%                              | 9%                       | 30%                         | 0,51                      | R\$ | 106,31                    |
| 10047         | R\$                    | 23,81 | 10%                              | 9%                       | 30%                         | 0,51                      | R\$ | 46,69                     |
| 10048         | R\$                    | 17,39 | 10%                              | 9%                       | 30%                         | 0,51                      | R\$ | 34,10                     |
| 10049         | R\$                    | 18,17 | 10%                              | 9%                       | 30%                         | 0,51                      | R\$ | 35,63                     |
| 10050         | R\$                    | 16,59 | 10%                              | 9%                       | 30%                         | 0,51                      | R\$ | 32,53                     |

**TABELA 6** – Formação do Preço de Venda (Custo Pleno e *Mark-Up* Divisor)

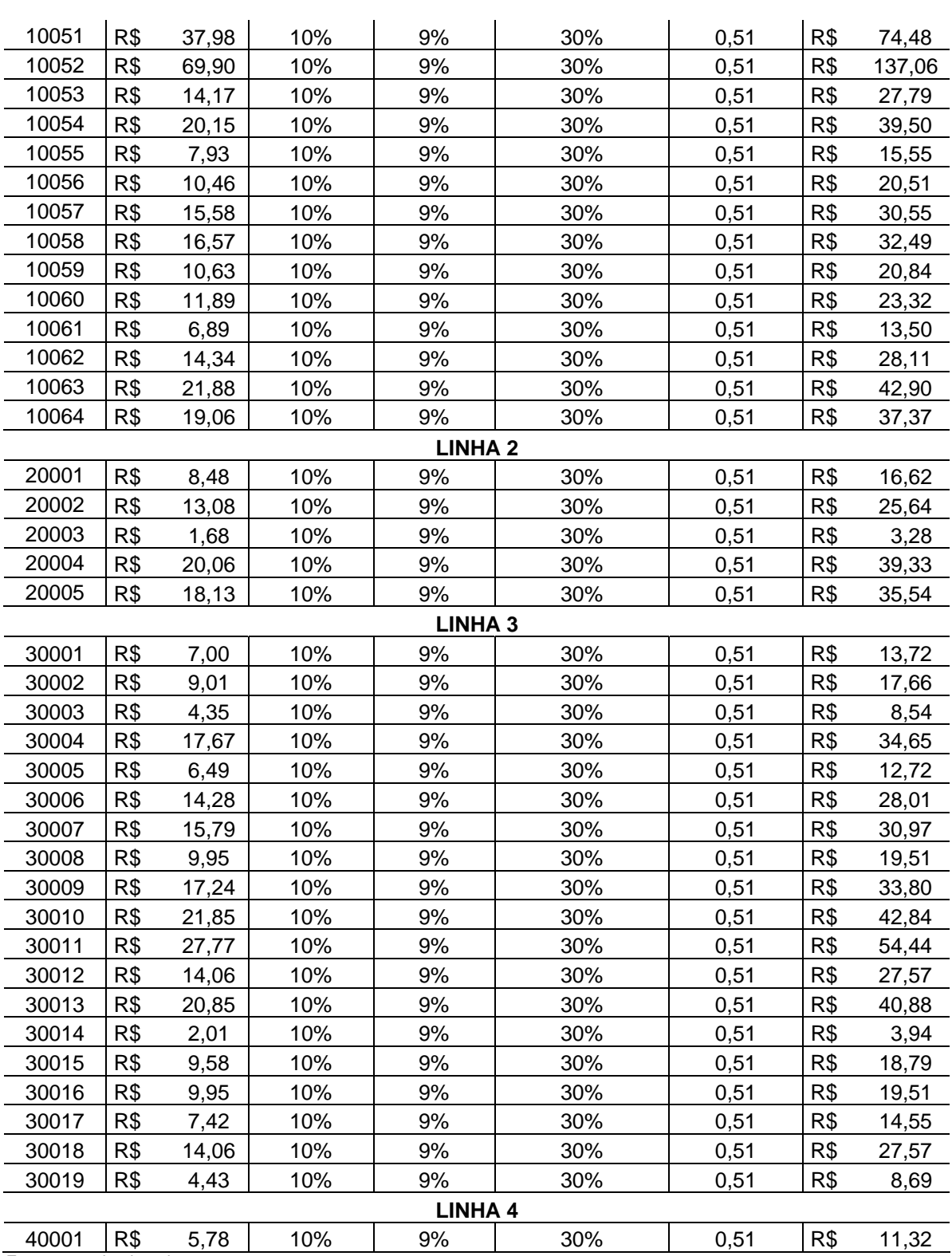

Os preços demonstrados na Tabela 6 só podem ser praticados pela empresa quando esta estiver com o estoque de mercadorias de cada linha estruturado de acordo com as quantidades apresentadas como estoque do mês, pois foram essas quantidades que serviram de base para o rateio das Despesas

Fixas.

Para a primeira etapa do processo de determinação do preço de venda de bens ou serviços é necessário o empresário conhecer a capacidade operacional de sua empresa, de acordo com o mercado em que atua.

Nesta pesquisa foi considerada como capacidade operacional de mercado a quantidade de mercadorias que constituíram o estoque no mês de maio. Para um conhecimento fiel da capacidade operacional a empresa comercial, como o caso em estudo, precisa monitorar constantemente os produtos que tem maior giro de estoque e qual a quantidade que necessita ter neste ativo para poder atender a demanda de mercado.

O preço de venda não deve ser visto como um valor fixo, mas flexível as alterações que a empresa sofre, evidenciando que as simulações de valores são importantes para a manutenção da empresa no mercado.

> [...] os preços são delimitados pelo mercado caso a percepção de valor do mercado para o produto ou serviço ofertado pela empresa seja inferior ao desejado, as vendas fracassarão. É preciso analisar, também, o valor percebido pelo mercado que justifica a cobrança de preços adequados. (BRUNI e FAMÁ, 2004, p.349).

A Tabela 7 apresenta uma comparação do preço praticado pela empresa, que acredita estar obtendo a margem de lucro de 30% e o preço formado pela pesquisa, construído sobre a realidade organizacional.

| LINHA 1 |                              |                                 |                        |  |  |  |  |
|---------|------------------------------|---------------------------------|------------------------|--|--|--|--|
|         | Preço de<br>Venda<br>Empresa | Preço de<br>Venda<br>(Pesquisa) | Variação<br>Percentual |  |  |  |  |
| 10001   | R\$ 41,31                    | R\$ 53,94                       | $-23%$                 |  |  |  |  |
| 10002   | R\$ 38,68                    | R\$49,96                        | $-23%$                 |  |  |  |  |
| 10003   | R\$ 29,30                    | R\$ 38,26                       | -23%                   |  |  |  |  |
| 10004   | R\$ 16,92                    | R\$ 22,08                       | $-23%$                 |  |  |  |  |
| 10005   | R\$ 14,67                    | R\$ 19,16                       | $-23%$                 |  |  |  |  |
| 10006   | R\$ 21,15                    | R\$ 27,61                       | -23%                   |  |  |  |  |
| 10007   | R\$ 38,27                    | R\$49,96                        | -23%                   |  |  |  |  |
| 10008   | R\$41,31                     | R\$ 53,94                       | -23%                   |  |  |  |  |
| 10009   | R\$ 29,30                    | R\$ 38,26                       | $-23%$                 |  |  |  |  |
| 10010   | R\$ 16,92                    | R\$ 22,08                       | $-23%$                 |  |  |  |  |
| 10011   | R\$ 14,67                    | R\$ 19,16                       | $-23%$                 |  |  |  |  |

**TABELA 7 –** Comparação Preço Empresa x Preço Pesquisa

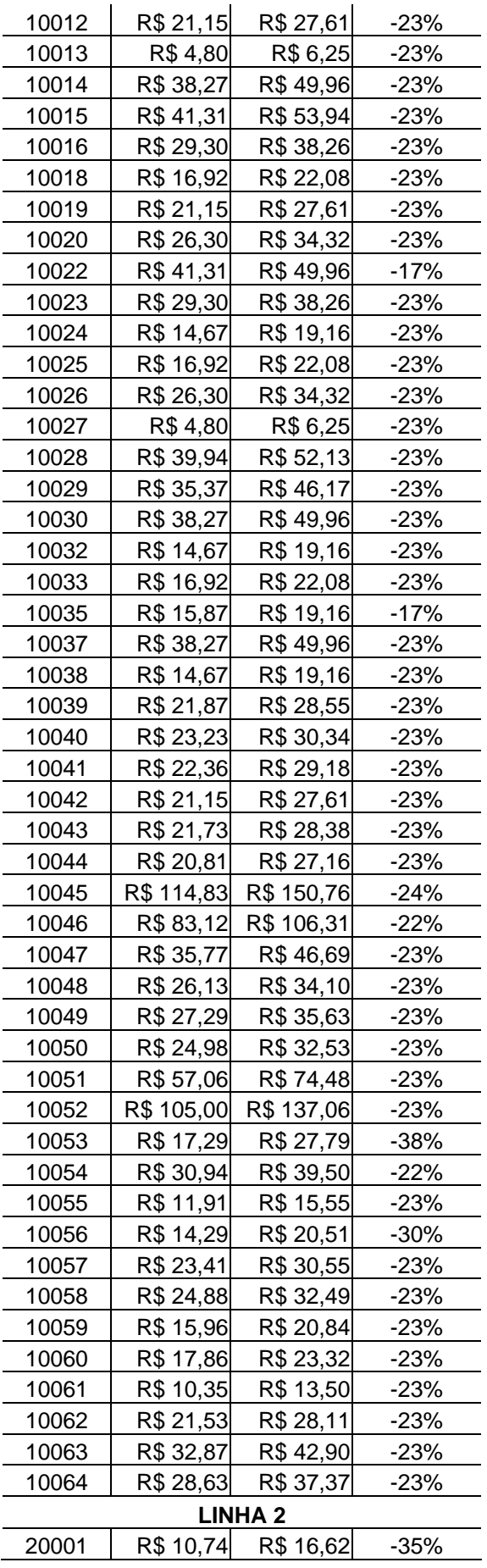

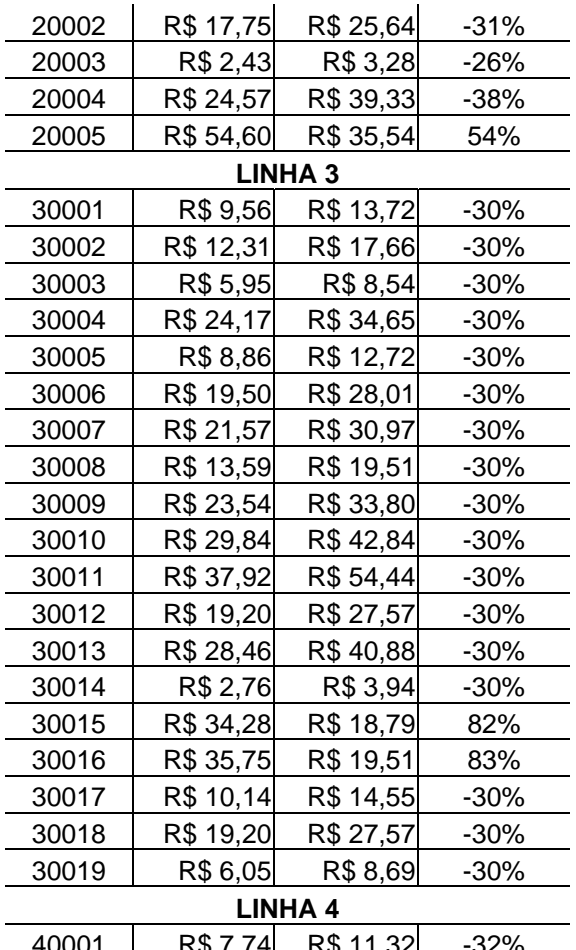

 $R\$  11,32  $-32\%$ Fonte: Organizada pelas autoras.

A margem de lucro de 30% dentro dos gastos totais mais os impostos não foi atingida por nenhum produto da Linha 1. Na Linha 2 somente o produto sob o código 20005 tem preço superior ao obtido pela análise. Todos os outros ficaram com preço inferior. Na Linha 3 os produtos 30015 e 30016 apresentam preços superiores ao calculado. Todos os outros ficaram abaixo e na Linha 4 o preço praticado é, também, inferior ao obtido pela análise.

Os preços praticados pela empresa, que ficaram abaixo dos evidenciados pelo da pesquisa, denota que a margem de lucro de 30% não está sendo alcançada, como acredita os empresários.

Por exemplo: quando a variação percentual é negativa de 23%, ou seja, o preço praticado é inferior ao preço estimado pela pesquisa do produto 10001, evidencia-se que a empresa obteve uma margem de lucro de 21%, sem considerar a Despesa Fixa por produto.

| R\$ 41,31                                         | 100,00%   |
|---------------------------------------------------|-----------|
| (3,72)<br>R\$                                     | $-9,00%$  |
| R\$ 37,59                                         | 91,00%    |
| (-) Custo Direto (Valor da Compra)<br>R\$ (24,77) | $-59,96%$ |
| R\$ 12,82                                         | 31,04%    |
| R\$ (4,13)                                        | $-10,00%$ |
| <b>R\$ 8,69</b>                                   | 21,04%    |
| <b>MARGEM DE LUCRO</b>                            |           |
| R\$<br>8.69                                       |           |
| R\$ 41,31                                         |           |
| 21,04%                                            |           |
|                                                   |           |

**TABELA 8** – Demonstração da Margem de Lucro (Preço Praticado)

A Margem de Lucro de 21,04% não está absorvendo a Despesa Fixa por unidade que depende do rateio. A demonstração desta margem foi realizada considerando apenas as informações as quais a empresa tem visão clara: custo direto (valor de compra em nota fiscal), percentual de impostos e percentual de comissão.

Computando a despesa fixa de R\$ 2,74/unidade (Tabela 5) esta margem passará a ser de 14,4% (R\$ 8,69 – R\$ 2,74 = R\$ 5,95  $\Leftrightarrow$  R\$ 5,95/R\$ 41,31 = 14,4%). Uma variação percentual negativa entre as margens de 52% (resultado obtido pela HP-12C: 30% Enter 14,4  $\Delta\%$  = -52%). Quanto maior for a variação negativa entre os preços, menor será a margem de lucro conquistada pela empresa.

As Linhas 2 e 3 são as que apresentam maiores diferença entre os preços praticados e os da pesquisa. E a Linha 2 foi a que apresentou a maior quantidade de venda (Tabela 1) dentro do período analisado.

A proposta deste trabalho não é fixar um preço de venda para a empresa, mas demonstrar que o preço que ela vem praticando não reproduz a realidade de sua empresa. "Falar em preço, é ao mesmo tempo, analisar custos e estimar fatores intrínsecos do mercado em que o produto ou serviço será ofertado" (BRUNI e FAMÁ, 2004, p.350). É a relação entre custo, preço e margem conforme demonstrado no Gráfico 1.

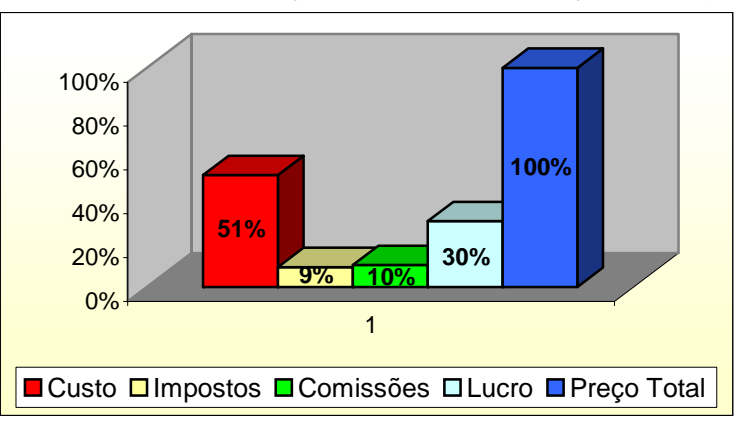

 **GRÁFICO 1** – Relação entre custo, preço e margem:

Há várias técnicas quantitativas que podem ser utilizadas para a formação do preço. A maioria das técnicas calcula o preço com base nos custos incorridos, que podem ser mensurados e analisados sob diferentes ópticas. Essas técnicas possibilitam que a empresa tenha certeza do valor real de seu produto quantitativamente.

> As decisões empresariais à gestão financeira devem sempre preocuparse com custos incorridos e preços praticados. Uma empresa somente conseguirá prosperar e continuar existindo se praticar preços superiores aos custos incorridos. No entanto, os preços são delimitados pelo mercado. Caso a percepção de valor do mercado para o produto ou serviço ofertado pela empresa seja inferior ao desejado, as vendas fracassarão. É preciso analisar, também o valor percebido pelo mercado que justifica a cobrança de preços adequados (BRUNI E FAMÁ, 2004, p.349).

Qualitativamente o mercado determina o valor através de seus clientes, ou seja, *'o quanto'* os clientes estão dispostos a pagar pelo valor percebido do produto ou serviço. Esta questão submete a empresa a ter um constante controle sobre os fatores quantitativos e qualitativos, pois a margem de lucro (a diferença entre o custo e o preço) é fator preponderante para o equilíbrio financeiro, gerando "fôlego de caixa" à empresa.

Fonte: Organizado pelas autoras.

### **5 CONCLUSÃO**

O estudo de caso realizado na microempresa de Presidente Prudente teve como objetivo central verificar o preço de venda de seus produtos. O preço utilizado por esta empresa é previamente estabelecido pelos fornecedores, que indicam a margem de lucro a ser alcançada pela empresa. Os empresários acreditam estarem obtendo com este preço uma margem de lucro de 30%. Para verificar sua veracidade, coletamos dados sobre a avaliação dos estoques, o custo direto por unidade, fizemos o levantamento das despesas fixas e o seu rateio às mercadorias, às linhas de cosméticos e por unidade. Com isso, conseguimos obter o gasto total por unidade que, juntamente com o *mark-up* divisor, compõe a fórmula do cálculo do preço de venda. Através desta fórmula, conseguimos obter o preço ideal para a obtenção dos 30% de lucro. Isso possibilitou fazermos a confrontação com o preço de venda praticado atualmente pela empresa, do que concluímos que a margem de lucro de 30% não está sendo atingida, como acreditam os empresários. Nos cinqüenta e nove produtos apresentados na linha 1, nenhum deles atingiu esta margem de lucro; nos 5 produtos da linha 2, somente um apresentou preço superior ao obtido pela análise; na linha 3, que é composta por dezenove produtos, apenas 2 apresentaram preço superior ao calculado pelo grupo; e na linha 4, composta por um único produto, o preço praticado também é inferior ao que resultou da análise. Assim, evidenciou-se que a maioria dos produtos da linha 1 apresenta variação percentual negativa na ordem de 23% e na linha 3 a variação foi negativa na sua maioria em 30%. Para complementar o diagnóstico, demos o exemplo do primeiro produto da linha 1, no quarto capítulo. Por meio de cálculos demonstramos que a sua margem de lucro é de 21%, sem considerar, no cálculo, as despesas fixas por unidade. Quando estas despesas são computadas a margem de lucro deste produto analisado em destaque passa a ser 14,4%. Nesse sentido, definimos que quanto maior for a variação negativa entre os preços, menor será a margem de lucro conquistada pela empresa. Dessa forma, demonstramos com o presente trabalho que o preço praticado pela empresa não reproduz a realidade suposta por ela. Outro importante fator constatado com a realização deste trabalho foi a questão da empresa familiar na gestão financeira. Essas empresas familiares apresentam algumas dificuldades ao administrarem seus negócios tais como: não possuírem visão e conhecimento sobre a área de atuação; não terem preparação ou formação profissional adequada; por inexperiência em gerenciamento; por não planejamento do fluxo de caixa; pela falta de conhecimento da capacidade operacional da empresa e de um controle interno que gerencie os gastos (custos e despesas) para determinar o preço de venda, situações que prejudicam o bom desenvolvimento do empreendimento. A implantação de um Código de Ética, regendo as relações entre empresa e família, seria fundamental para elevar o nível dessas relações, modificando a cultura dos empresários para garantir a permanência no mercado. Já no que se refere à formação e determinação do preço de venda, o ideal seria que a microempresa analisada tivesse uma maior liberdade para estabelecer seus preços, considerando a sua estrutura de custos e despesas e a sua capacidade operacional, para garantir maior otimização dos seus resultados. O presente trabalho serve de base para aquelas pessoas que querem iniciar um empreendimento e principalmente para aquelas que já estão inseridas no mercado, uma vez que traz estudos sobre as micro e pequenas empresas no cenário nacional, suas dificuldades para se manterem, as causas de mortalidade, a correta estruturação do preço de venda, as possíveis soluções para sua sobrevivência, as características da administração familiar, além dos diagnósticos reais de uma microempresa comercial, onde pôde ser observado e confrontado o preço de venda e a margem de lucro obtida, oferecendo suporte aos empresários para tomada de decisão eficaz e, conseqüentemente, a otimização dos resultados.

## **REFERÊNCIAS BIBLIOGRÁFICAS**

ALMEIDA, M. C. **Princípios Fundamentais de Contabilidade e Normas Brasileiras de Contabilidade.** 1. ed. São Paulo: Atlas, 2000.

BRUNI, A. L.; FAMÁ, R. **Gestão de Custos e Formação de Preços: com aplicações na calculadora HP 12C e Excel.** 3. ed. São Paulo: Atlas, 2004.

BULOS, U. L. **Constituição Federal Anotada.** 3. ed. São Paulo: Saraiva, 2001.

IUDÍCIBUS, S. de; MARION, J. C. **Introdução à Teoria da Contabilidade: para o nível de graduação.** 2. ed. São Paulo: Atlas, 2000.

IBGE. **As Micro e Pequenas Empresas Comerciais e de Serviços no Brasil 2001.** Rio de Janeiro, 2003. Disponível em: <http://www.ibge.gov.br>. Acesso em 18 de abril de 2005.

LODI. J. B. **A Ética na Empresa Familiar.** 1. ed. São Paulo: Pioneira, 1994.

MARTINS, E. **Contabilidade de Custos.** 9. ed. São Paulo: Atlas, 2003.

SEBRAE. **Perfil Econômico Regional - Regiões Selecionadas do Estado de**  São Paulo. São Paulo, 1998. Disponível em: <http://www.sebraesp.com.br>. Acesso em: 18 de março de 2005.

\_\_\_\_\_\_\_\_\_ . **Empresa Familiar: como preparar os herdeiros e garantir os negócios?** Presidente Prudente, 2003. Disponível no Escritório Regional.

\_\_\_\_\_\_\_\_\_ . **Sobrevivência e Mortalidade das Empresas Paulistas de 1 a 5 anos.** São Paulo, 2004. Disponível em: <http://www.sebraesp.com.br>. Acesso em: 14 de abril de 2005.

VICENTINO, C.; MOURA, J. C. P. de. **História.** São Paulo: Anglo, 2002. (Coleção Anglo).